### ECE 220: Computer Systems & Programming

Lecture 8: Run-time Stack

#### **Midterm 1:**

#### **Thursday, 2/15/2024**

- Regular Exam: 7:00pm 8:20pm CT
- Conflict Exam: 5:40pm 7:00pm CT
- **Conflict Exam: Follow the instruction on the course website**
- **Conflict Sign-Up is due by 11:59pm CT on Sunday, 2/11/2024.**

### **Basics of Function in C**

```
/* generate 5 random number between a and b */
#include<stdio.h>
#include<stdlib.h>
#include<time.h>
int rand_gen(int a, int b);
int main()
{
         int a,b,i;
         printf("Enter the rand a and b: ");
         scanf("%d%d",&a, &b);
         srand(time(0));
         for(i=0; i<5; i++)
                  printf("%d ", rand_gen(a,b));
         print(f("n");
         return 0;
}
                                                             \{}
```

```
int rand_gen(int a, int b)
       return (rand()%(b-a+1)+a);
```
### **Four basic phases in the execution of a function call:**

- Argument values from the caller are passed to the callee,
- control is transferred to the callee,
- the callee executes its task, and
- control is passed back to the caller, along with a return value.

## **Local Variables in Activation Record**

- Every *function call* creates an *activation record (or stack frame)* and *pushes* it onto the run-time stack.
- Local variables are one part of the activation record.
- Whenever a function *completes (return)*, the activation record is *popped* off the run-time stack.
- Whenever a function calls another one (*nested*), the run time stack *grows* (push another activation record onto the run-time stack).

one function call = one activation record

A function could call **itself** (recursion)

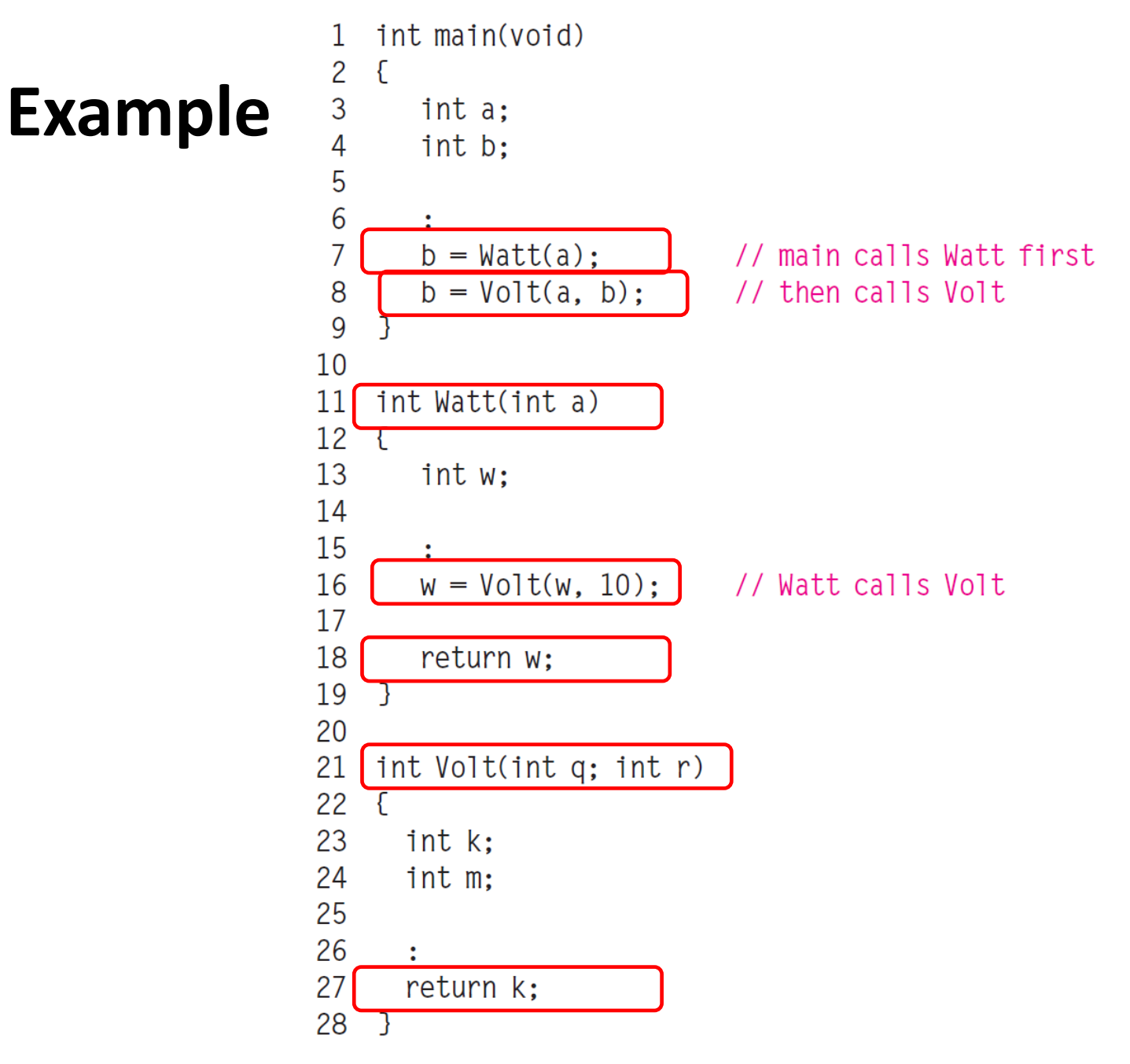

Figure 14.4 Code example that demonstrates the stack-like nature of function calls.

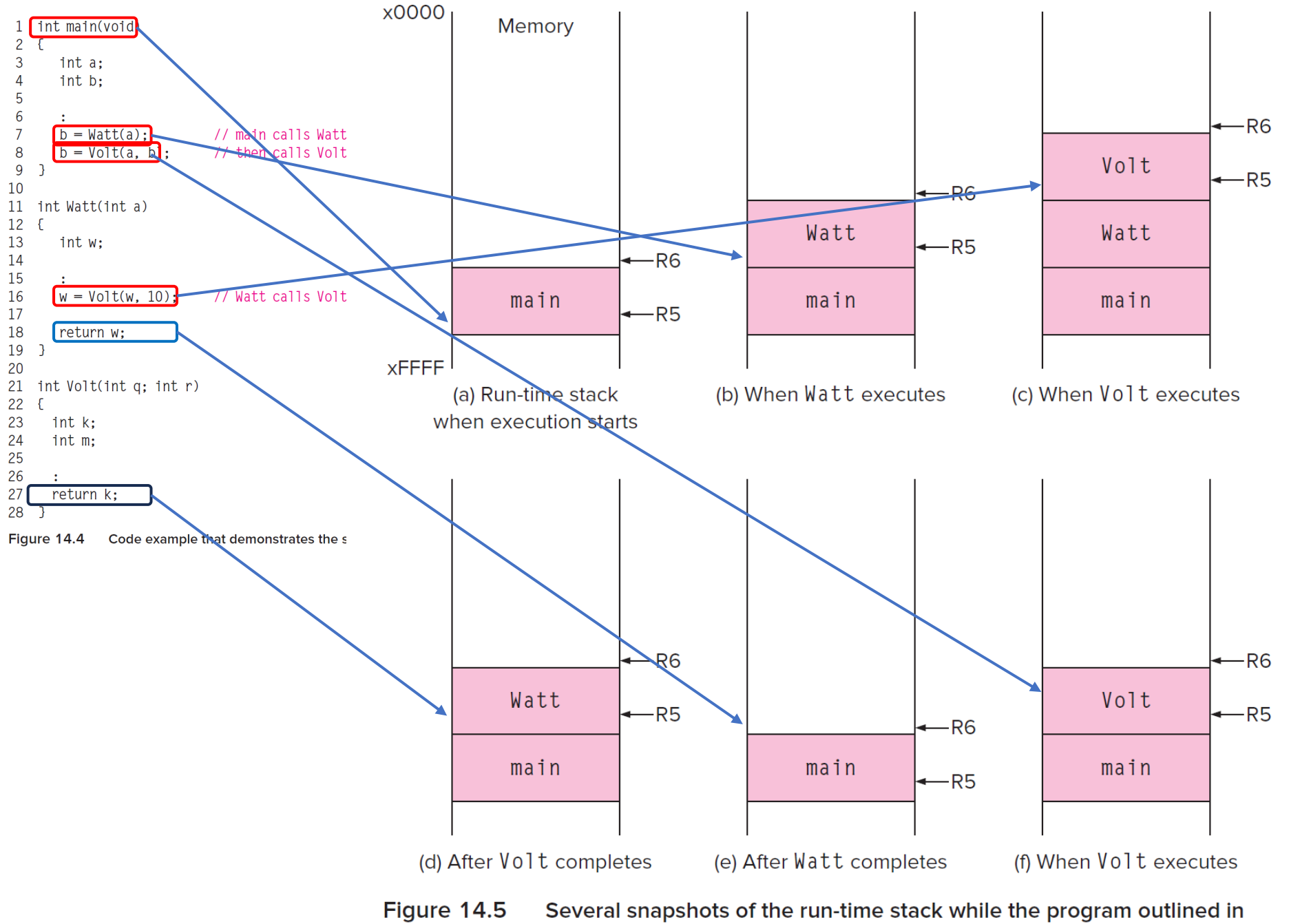

Figure 14.4 executes.

# **Building Activation Record**

- Information about each function call, including
	- *1. Arguments 2. Bookkeeping info 3. Local variables*

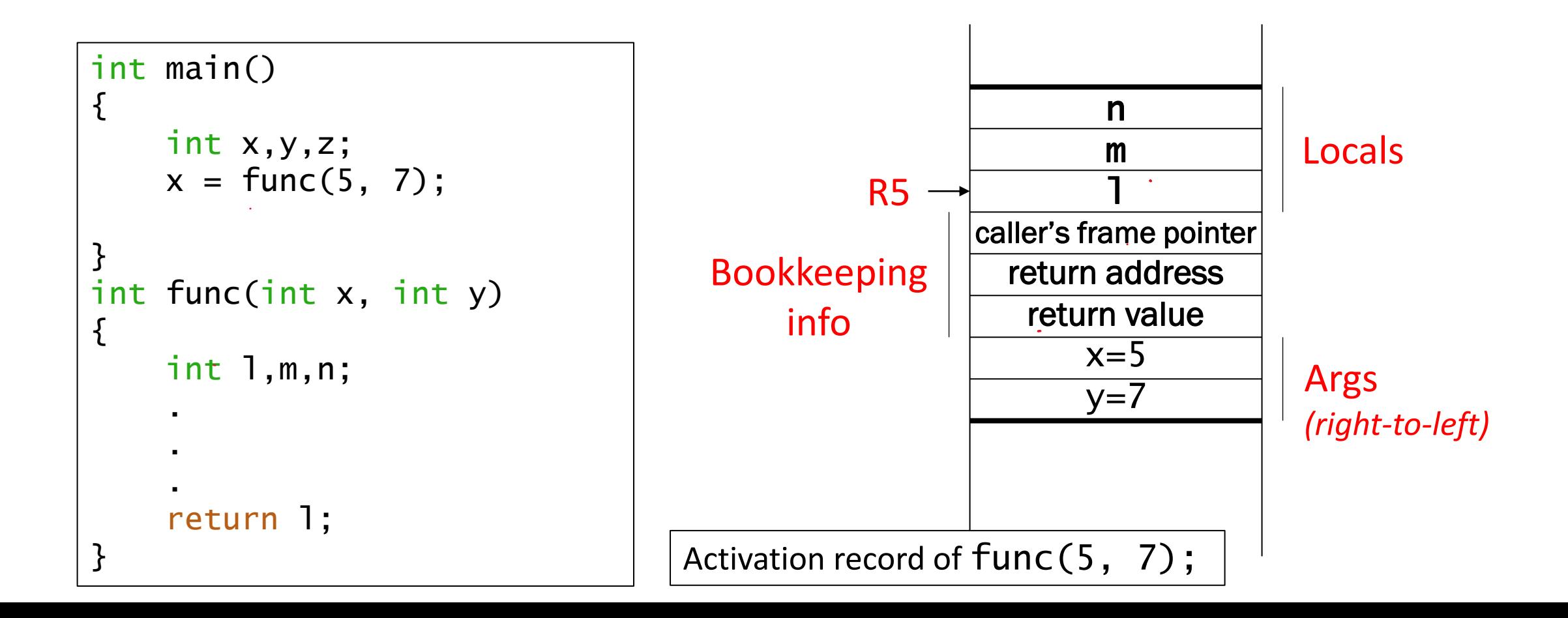

## **Bookkeeping info part:**

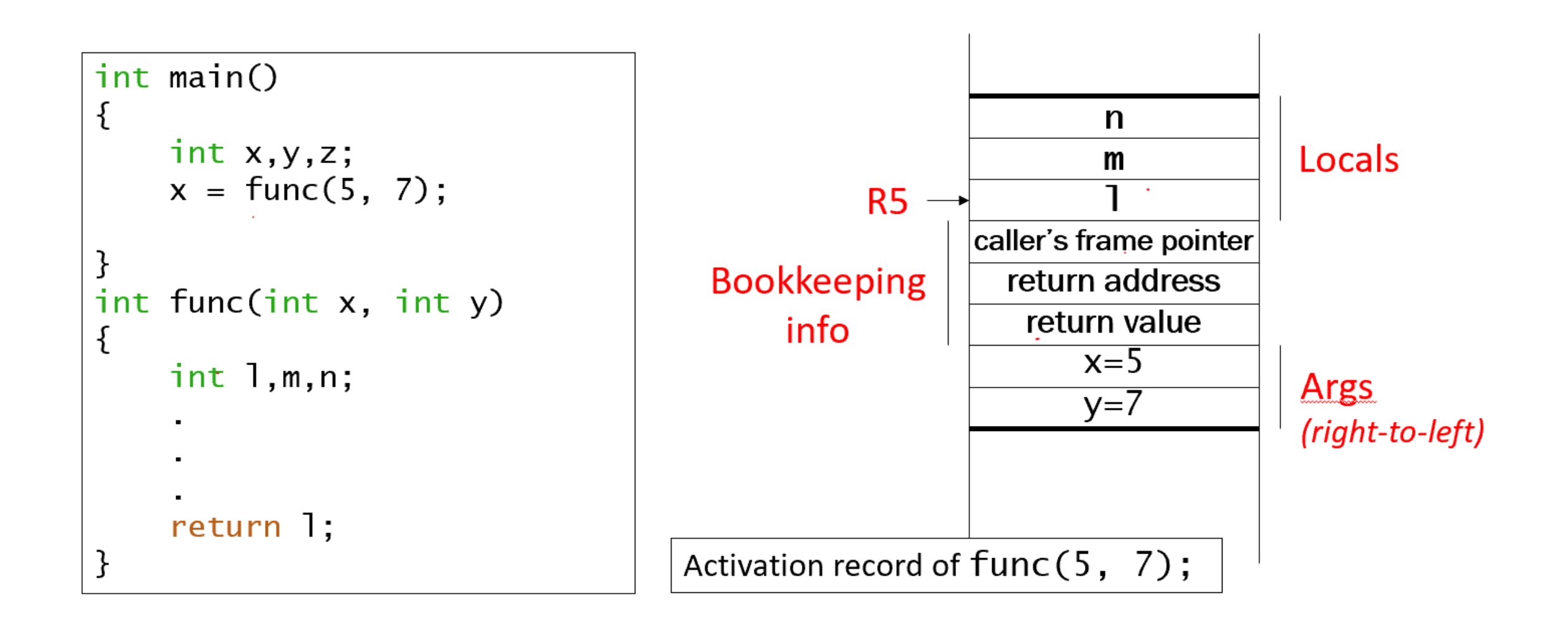

## **Stack Build-up and Tear-down**

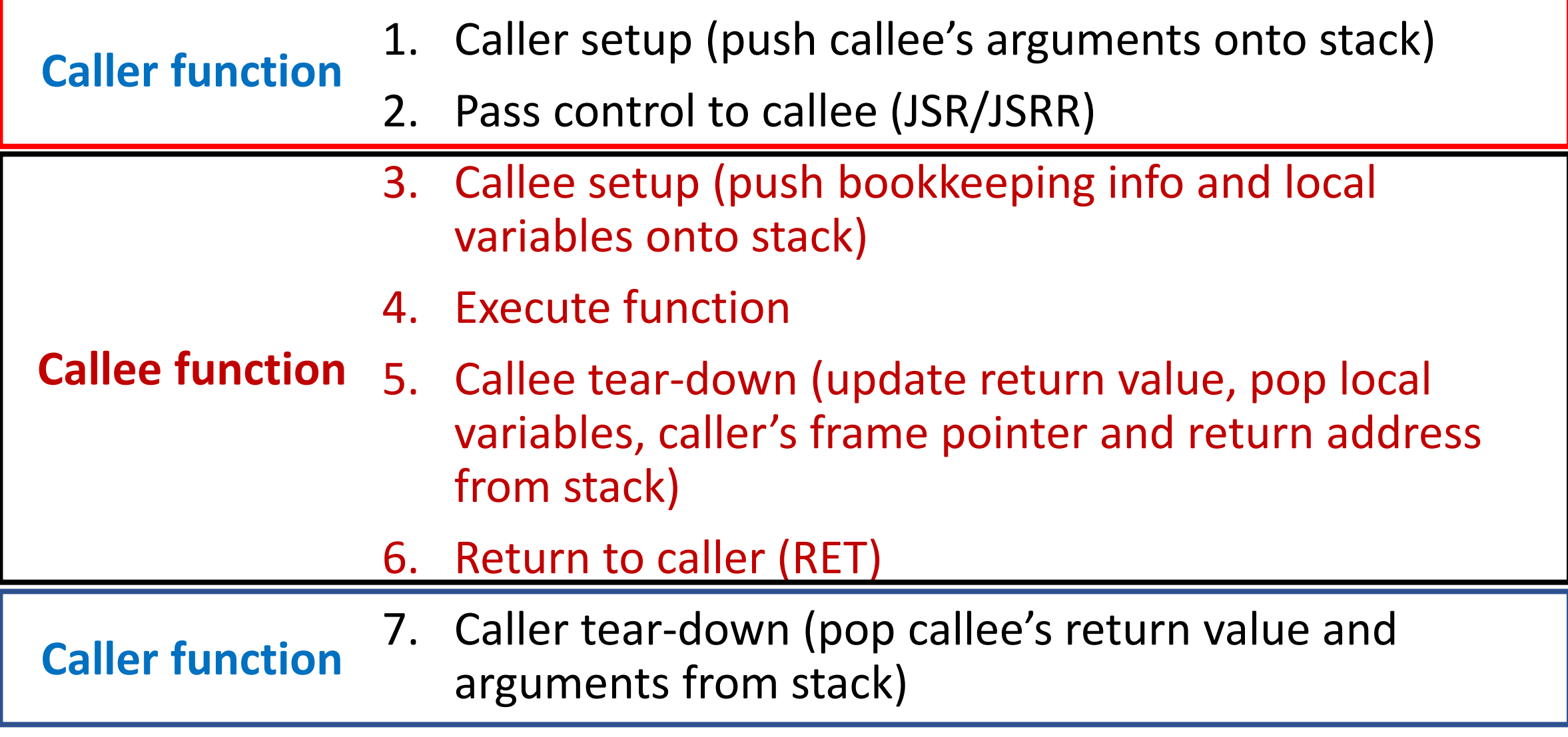

## **Example Function Call**

```
int Volta(int q, int r) 
{
   int k;
   int m;
   ...
   return k;
}
int Watt(int a)
\{ int w;
 ...
  w = Volta(w,10); ...
   return w;
}
```
- 1. Caller setup (push callee's arguments onto stack)
- 2. Pass control to callee

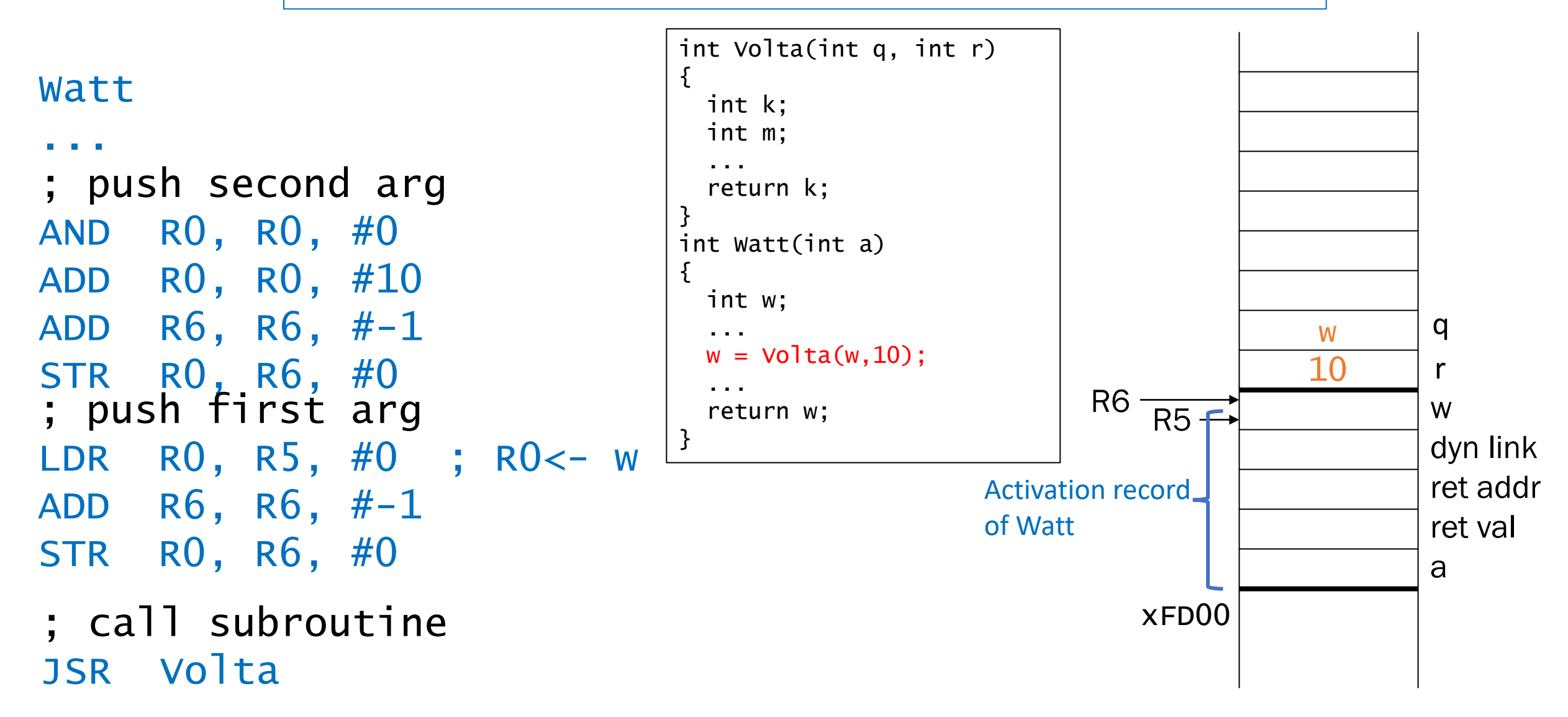

#### **A different scenario**

Watt: ... ; push second arg AND R0, R0, #0 ADD R0, R0, #10 ADD R6, R6, #-1 STR R0, R6, #0 ; push first arg LDR RO, R5,  $# - 1$ ADD R6, R6, #-1 STR R0, R6, #0

; call subroutine JSR Volta

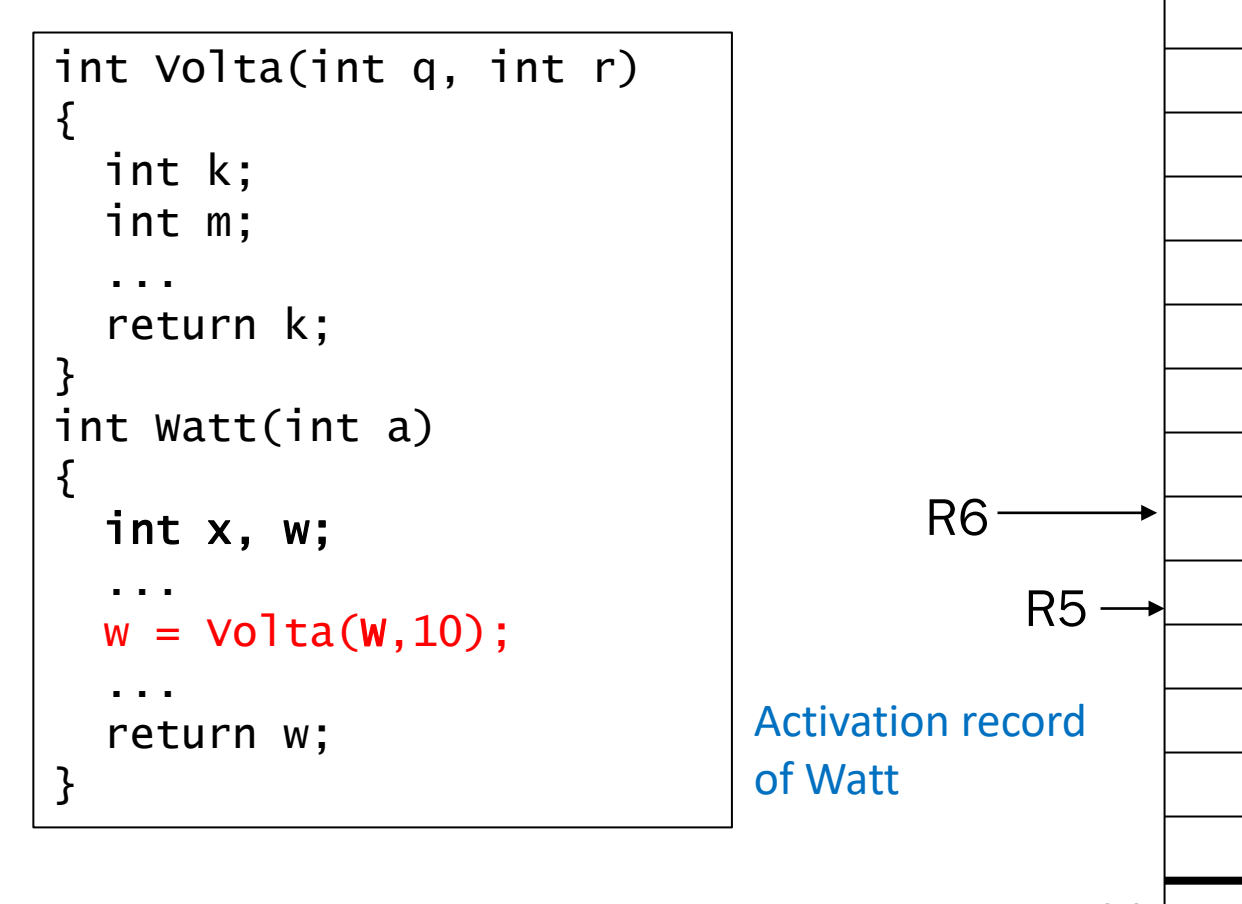

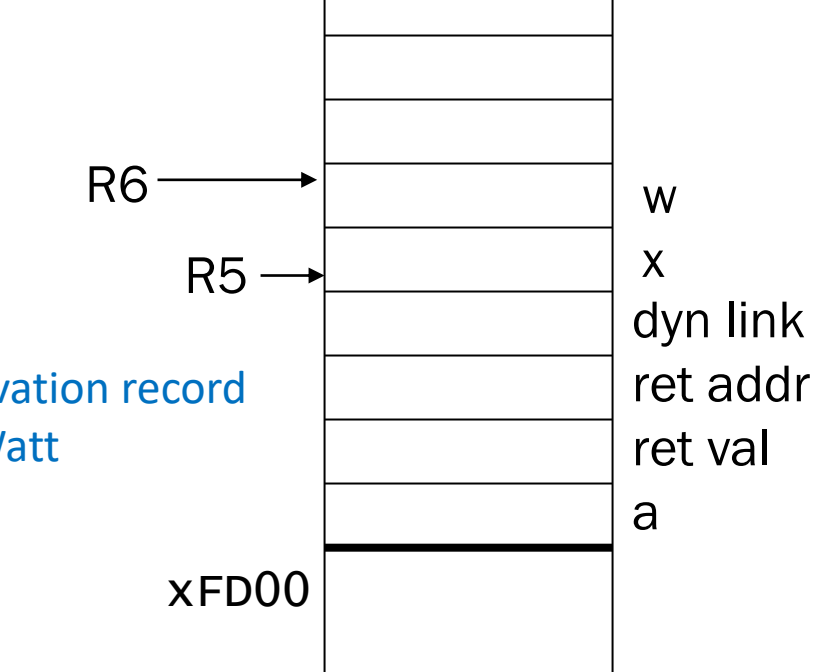

- 1. Caller setup (push callee's arguments onto stack)
- 2. Pass control to callee

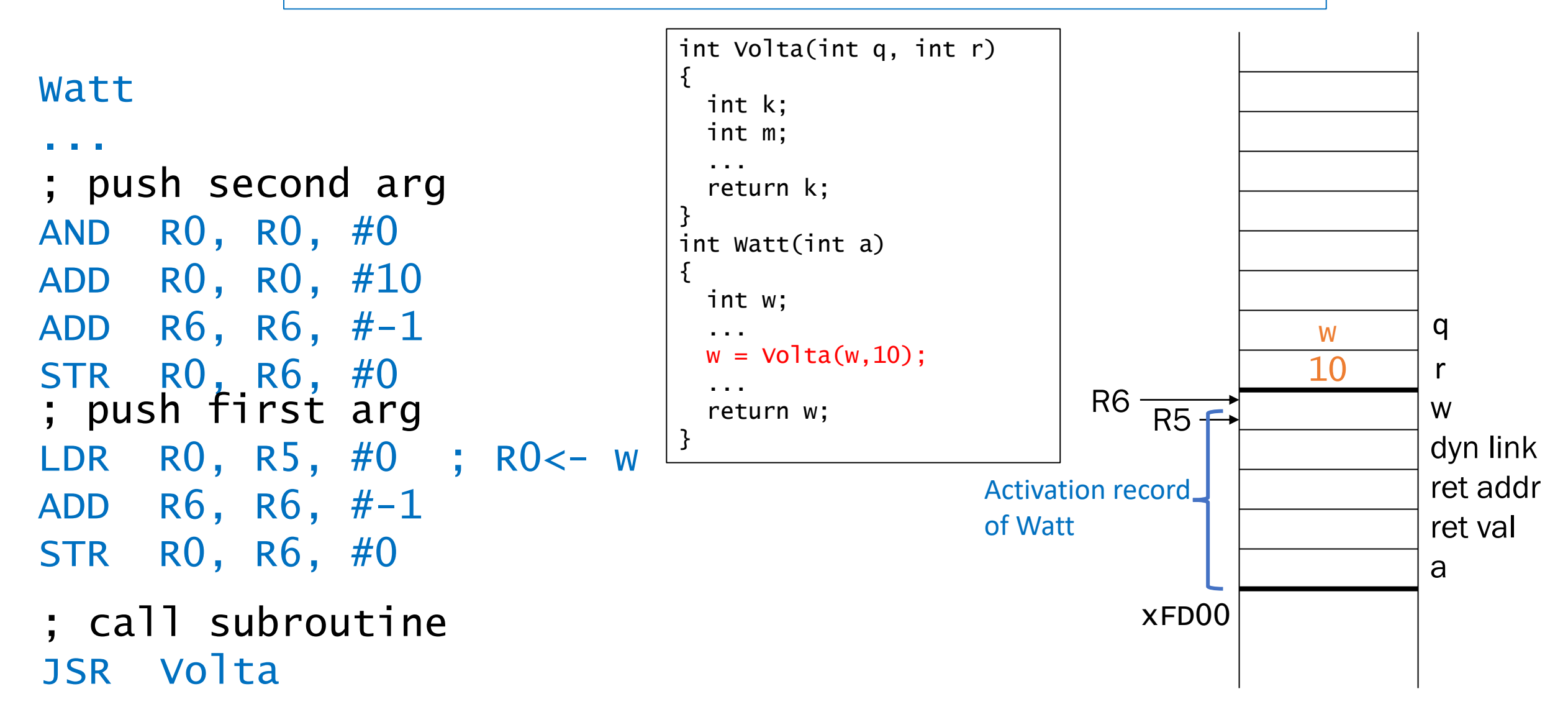

3. Callee setup (push bookkeeping info and local variables onto stack) 4. Execute function

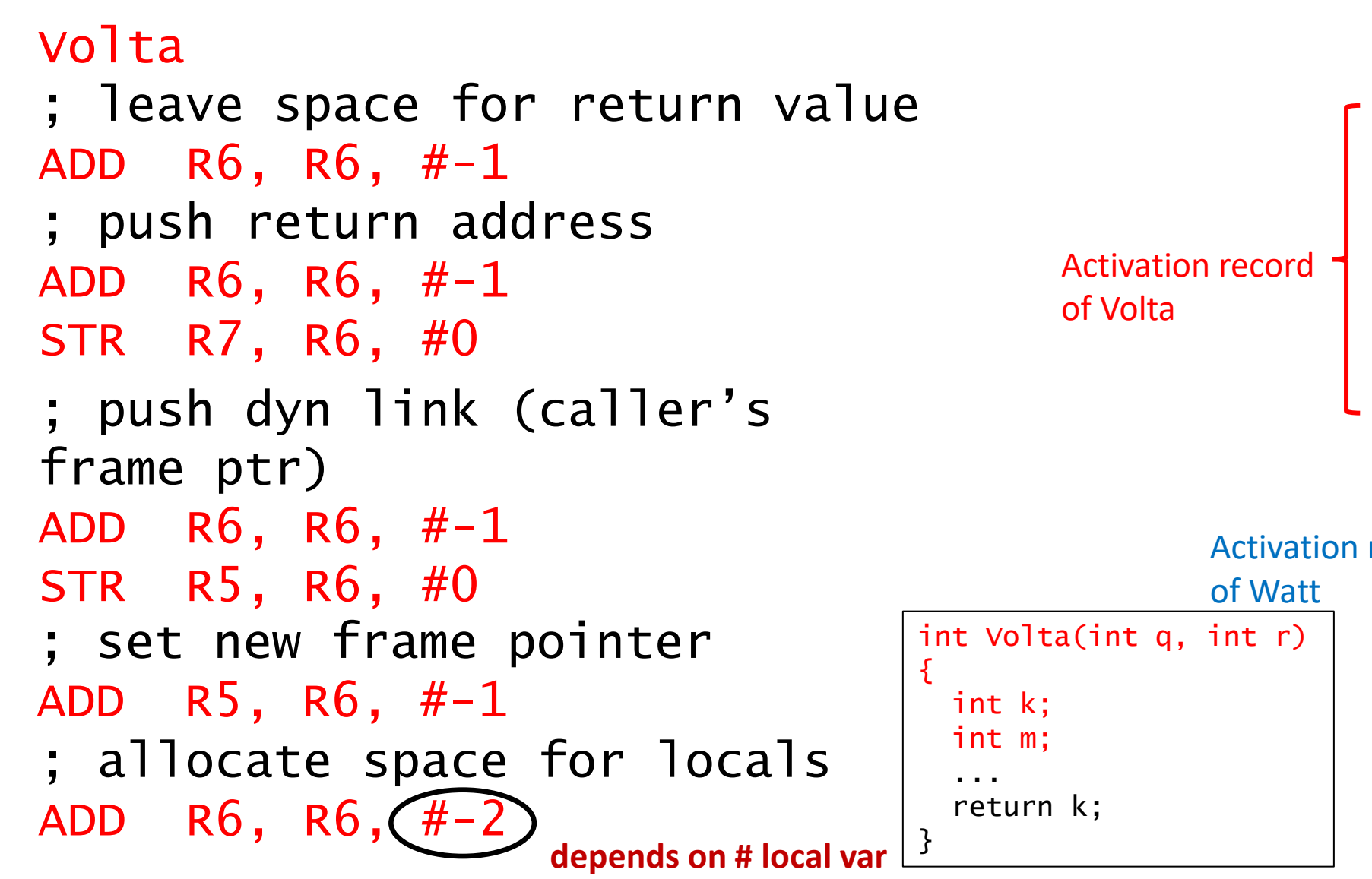

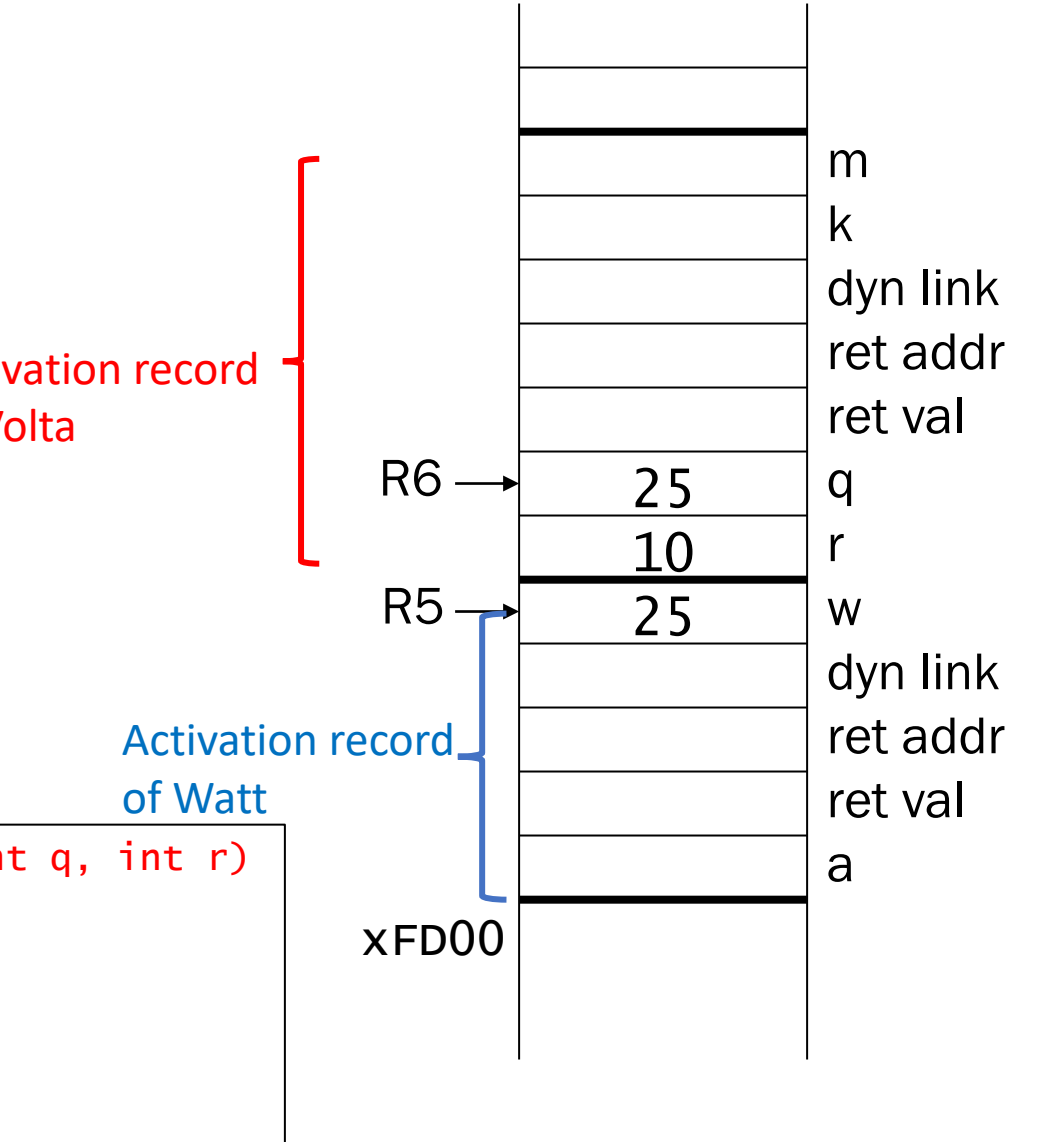

```
Volta:
; leave space for return value
ADD R6, R6, #-1
                                                                             m
                                                                             k
                                                                             dyn link
                                                                             ret addr
                                                                             ret val
                                                                             q
                                                                             r
                                                                             w
                                                                             dyn link
                                                                             ret addr
                                                                             ret val
                                                                             a
                                                                     xFCFB
                                                                     x3100
                                                                       25
                                                                       10
                                                                       25
                                                             xFD00
                                                              R6 \rightarrowR5 -int Volta(int q, int r) 
                                        {
                                          int k;
                                          int m;
                                           ...
                                          return k;
                                        }
       4. Execute function
; allocate space for locals
ADD R6, R6, #; push return address
ADD R6, R6, #-1
STR R7, R6, #0
; push dyn link (caller's 
frame ptr)
ADD R6, R6, #-1
STR R5, R6, #0
; set new frame pointer
ADD R5, R6, #-1
                                                     Activation record
                                                     of Watt
                                              Activation record
                                              of Volta
                       depends on # local var
                                                            Credit: Prof. Moon
```
3. Callee setup (push bookkeeping info and local variables onto stack)

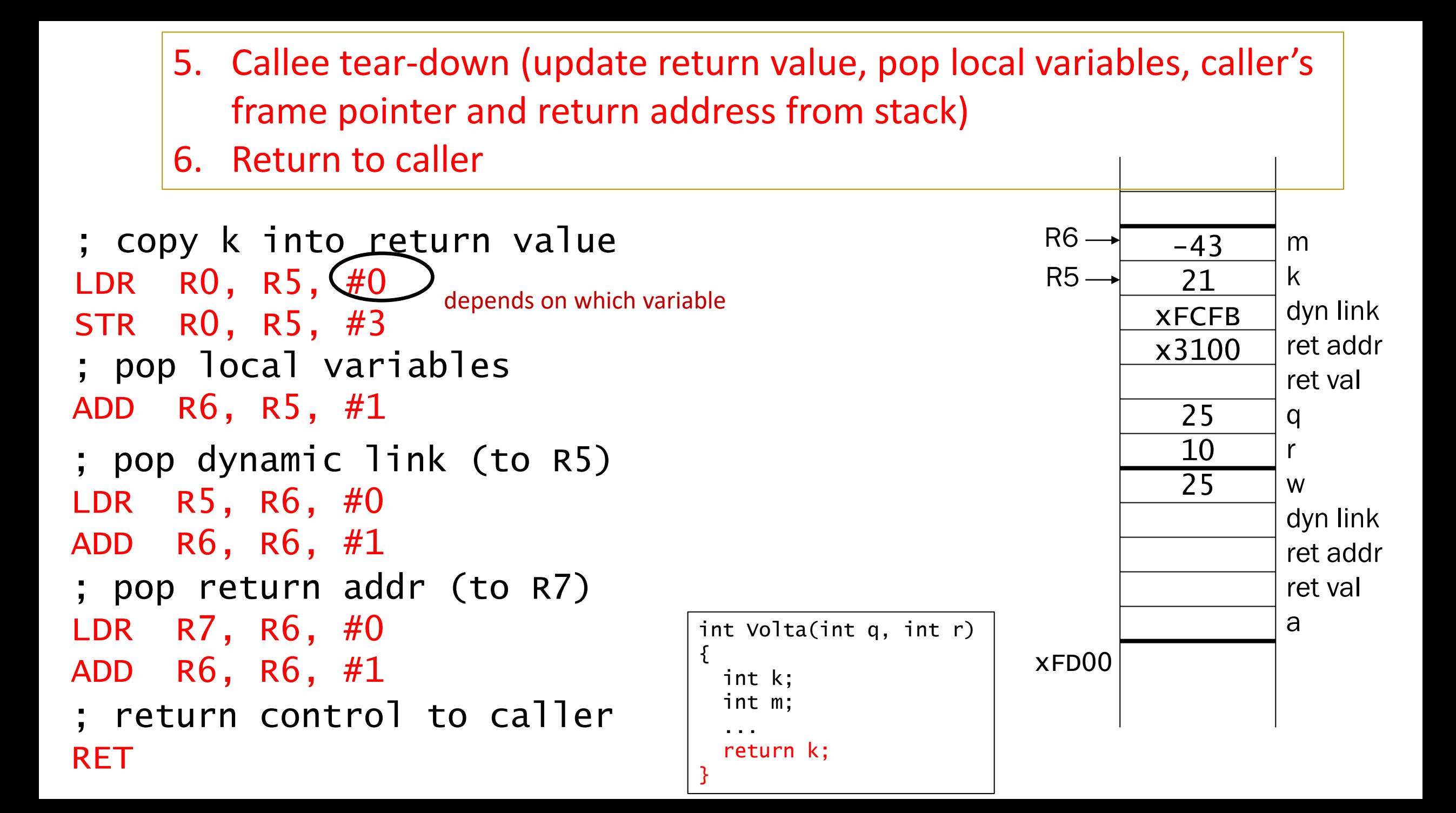

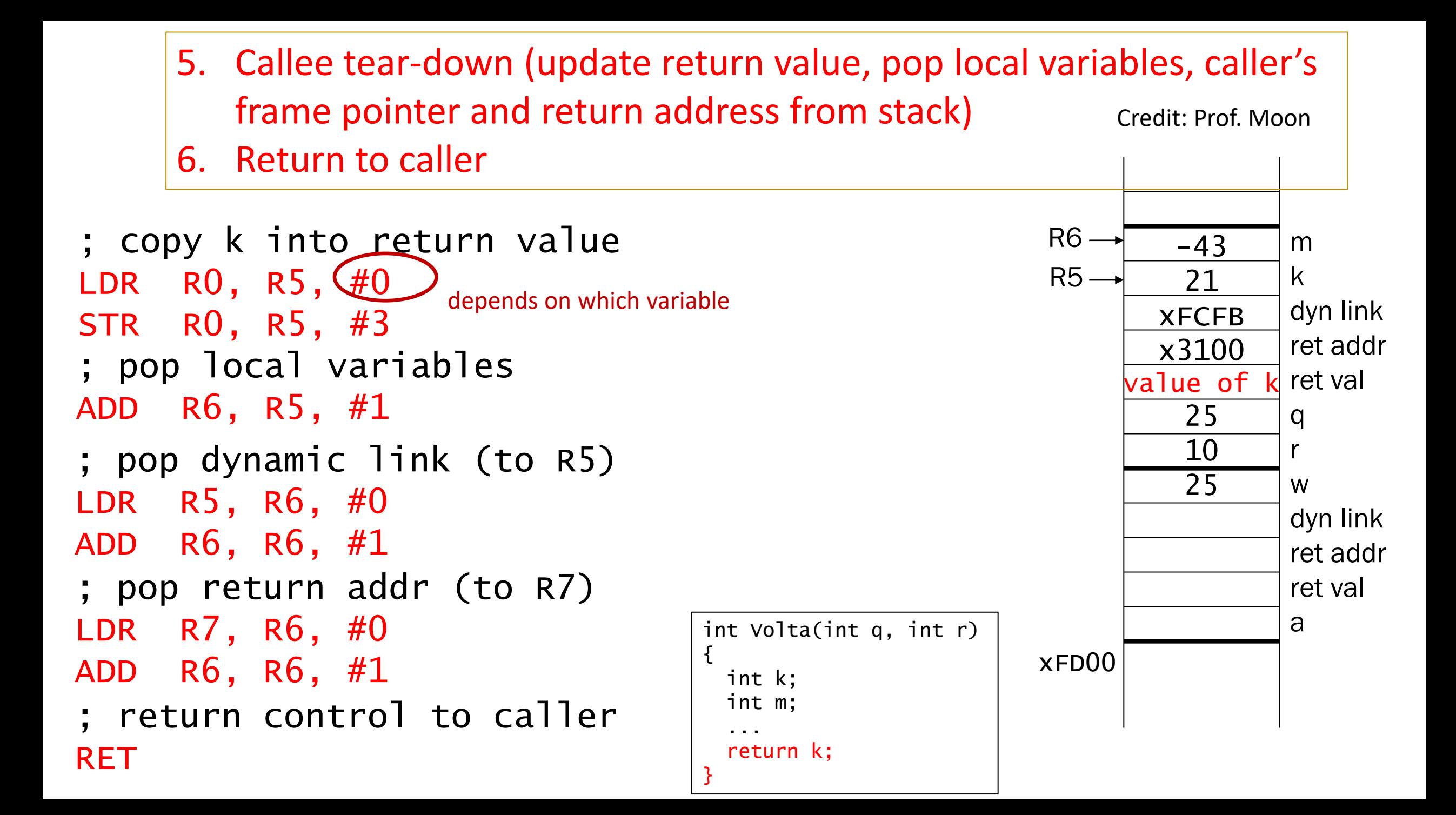

#### 7. Caller tear-down (pop callee's return value and arguments from stack)

![](_page_18_Figure_1.jpeg)

#### 7. Caller tear-down (pop callee's return value and arguments from stack)

![](_page_19_Figure_1.jpeg)

# **Why Run-time Stack?**

• Option1: Assign each activation record at fixed memory location Problem: What happen function A calls itself?

• Option2: Use Run-time Stack

 Each invocation of a function gets its own space in memory -> Permits functions to be *recursive*!